# **Nesne Tabanlı Programlama I**

Öğr. Gör. Dr. Aysun ALTIKARDEŞ

### **AMAÇ**

 $\times$  Kalıtım  $\times$  Çok Biçimlilik

üzerinde önemle durularak, temel programlama bilgilerinin kazandırılması amaçlanmıştır.

## **KALITIM(INHERITANCE)**

\* Kalıtım yeniden sınıflar oluşturmak ve düzenlemek için kullanılan temel bir nesne yönelimli tasarım tekniğidir.

Kalıtım bir yazılım geliştiricidir, varolan bir sınıftan yeni bir sınıf türetmeyi sağlar.

\* Örnek vericek olursak :

\* Güvercin Kus üst sınıfından türer.Bir güvercin kuşta olması gereken özellikleri alır(Uçma,kanat gibi).

\* Kuşta Hayvan sınıfından türer Hayvanda olan özellikleri alır(beslenme, barınma gibi).

# **KALITIM'IN ÖZELLİKLERİ**

- \* Mevcut Sınıfın özellikleri alt sınıfa aktarılır.
- \* Türeyen sınıfa yeni özellikler aktarılabilir.
- \* Alt sınıflara inildikçe özellikleri daha da artar.
- \* Bir sınıftan birçok sınıf türeyebilir.
- \* Private değişkenlere alt sınıflar erişemez.
- \* Her sınıf Object sınıfından türer.
- \* Davranışlar alt sınıflarda değişebilir.
- \* Örnek olarak Her hayvan beslenir.
- \* Aslanlar ise et ile beslenir.
- \* Javada class isminin yanına extends getirilerek
	- \* türetme yapılır.
	- \* Kullanımı :
	- \* [Erişim] class [Class ismi] extends [Türetme yapılacak Class]

#### **SORULAR**

**Soru:** Kalıtım yolu ile bir sınıftan, yeni sınıflar türetilebilmesinin, türetilen sınıflara etkisi nedir?

#### **Cevap**: *Türetilen her bir sınıf, türediği sınıfın özelliklerinide devralır*.

Buradan, türetilmiş bir sınıf içerisinden, türediği sınıfa ait üyelere erişilebileceğiz. Bu erişiminde bazı kuralları vardır.Erişim belirleyicilerinin etkisi veya aynı üyelerin kullanılışı gibi durumlar örnek olarak gösterilebilir

#### **SORULAR**

**Soru:** Neden bir sınıftan başka sınıflar türetiriz ki?

**Cevap:** Tüm sınıflarda ortak olan özellikleri tek bir sınıf içerisinde toparlamak.

Kalıtımın bu türünde, her sınıf için ortak olan üyelerin tekrar yazılmasını engelleriz. Ve sınıflar arasında düzenli bir hiverarşi yapısının oluşmasını sağlarız. Örneğin, Bizim aileyi bir temel sınıf olarak düşünebiliriz. Bu aileden aileye ait değişik kategorileri türetebiliriz.

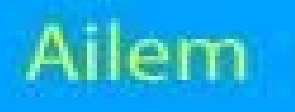

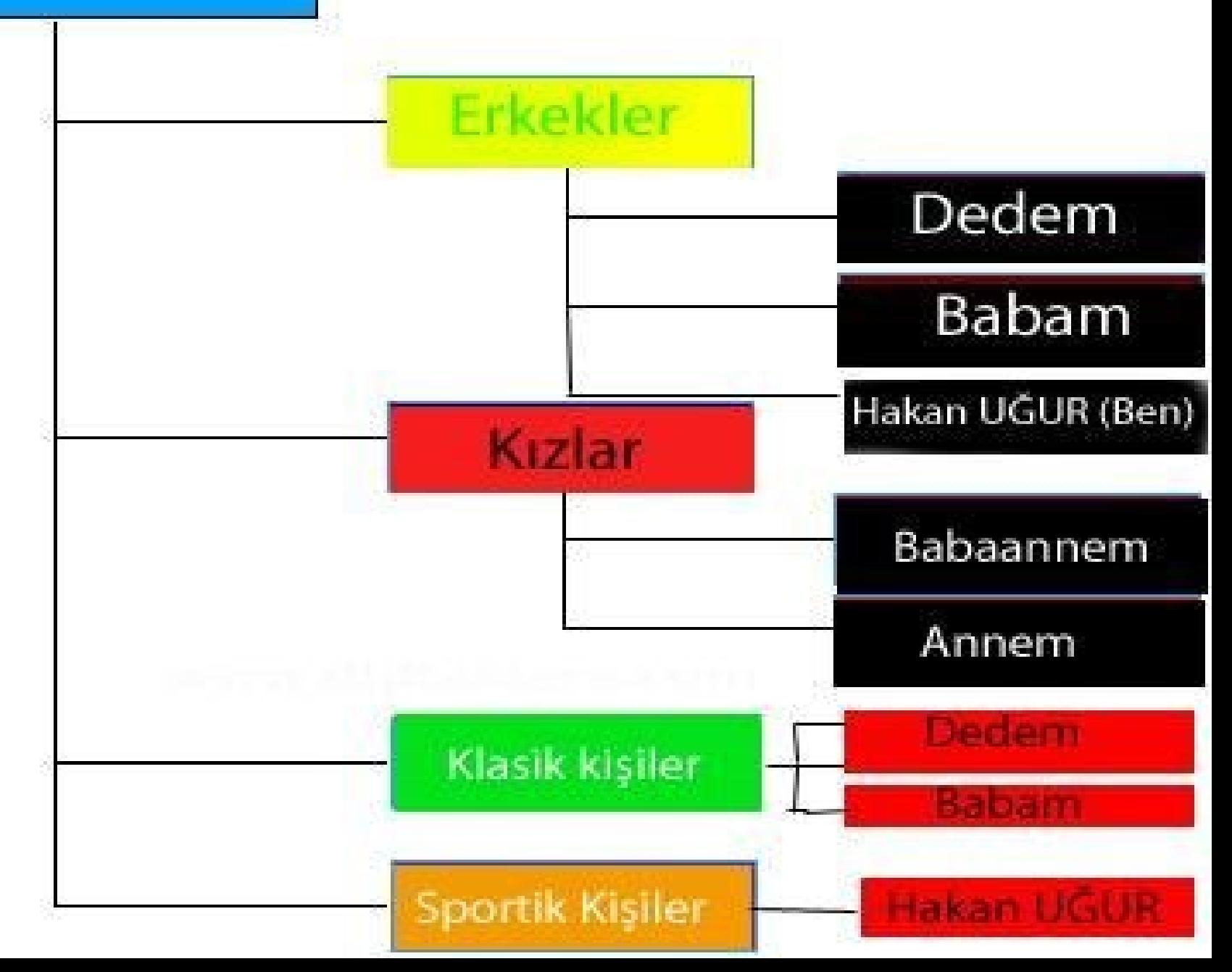

İşte basit bir örnek. Aile sınıfı dışında başka örneklerde verebiliriz. Örneğin, Memeli hayvanlar gibi.

İki sınıf arasında kalıtım özelliğinin olduğunu anlayabilmek için **is-a** adı verilen bir ilişkinin kullanılır. Yani, **the cat is a mammiferous. Kedi bir memelidir.** Bu ilişkiyi yakaldıysak işte o zaman kalıtımdan söz edebiliyoruz. Yukarıdaki örnekte olduğu gibi.

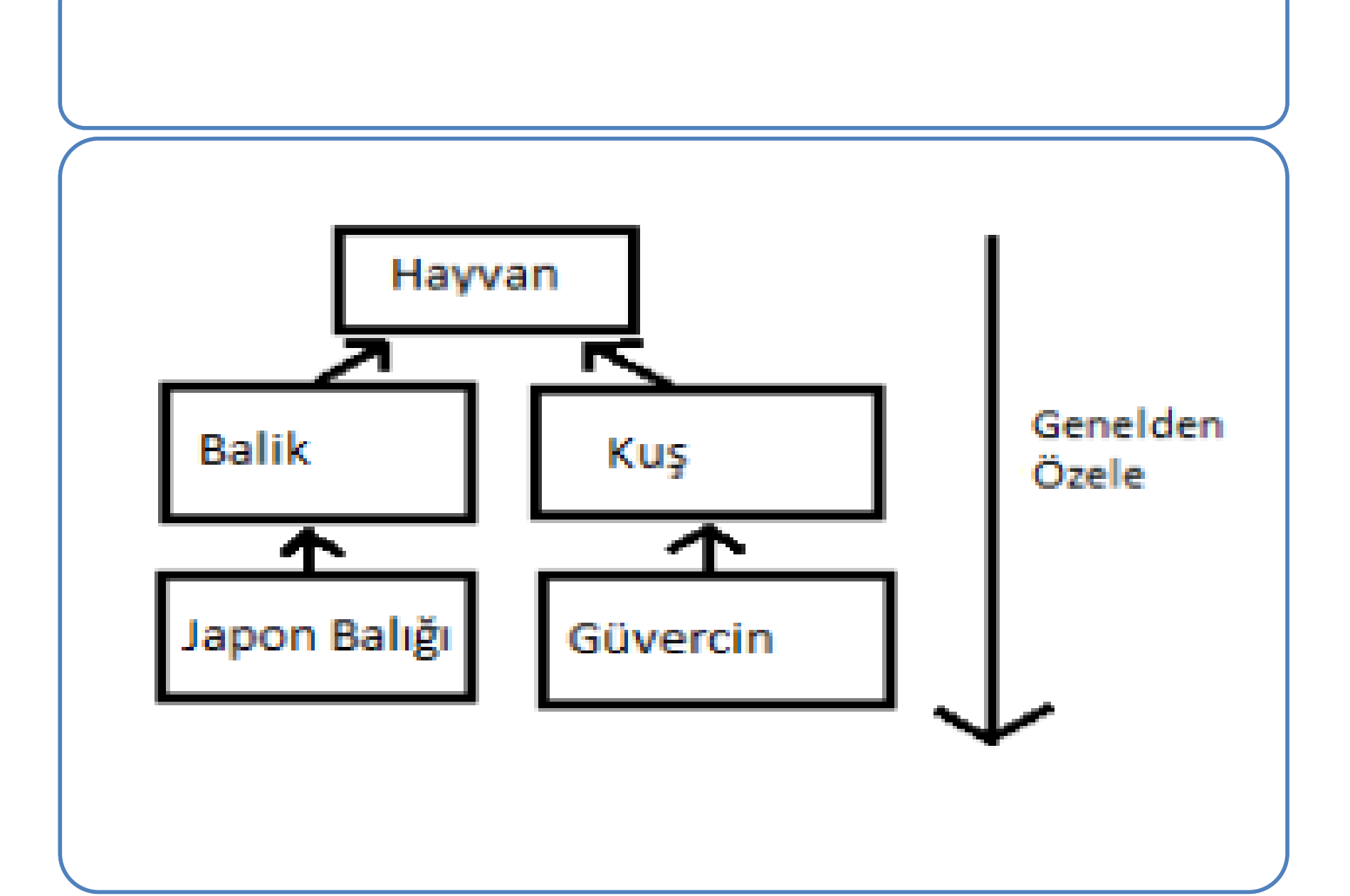

#### **KALITIM UYGULAMA**

```
ct Run Window Help
Quick Access
      package-info.java \Box Hayvan.java \boxtimesD Kus.java
                                                      J Balık.java
                                                                    J) Guvercin.java
                                                                                      J japonbaligi.java
                                                                                                         |J| sonuc.java
   m.
        package kalitim;
        public class Hayvan {
      Θ
            public void beslenme(){
                System.out.println("hayvanlar beslenir...");
      \Theta public void barinma(){
            System.out.println("hayvanlar barinir...");
        P
      \Theta public void diski() {
            System.out.println("hayvanlar dıskı bırakır...");
        P
      \Theta public void boyut(){
            System.out.println("hayvanların boyutları vardır...");
        P
      \Theta public void solunum(){
            System.out.println("hayvanlar solunum yapar...");
        ŀ
        Y
```

```
\taui\theta \mathscr{S} \taui\phi \mathscr{S} boyut \mathbb{E} or \mathbb{E} void \mathbb{E} void \mathbb{E} void \mathbb{E}
```

```
System.out.println("Hayvanların Boyutları vardır");
package-info.java
                                                                J Guvercin.java
                                                                                   \Box japonbalig
   public void solunum(){
      public class Kus extends Hayvan{
          public void ucma(){
               System.out.println("kuslar uçar..");
\lambda\Theta extends to public void barinma() {
   public void by<br>turtom out
     System.out.println("Kuşlar");<br>1
@Override
Barınırlar");
```

```
\Box Kus.java
                                                   D Balık.java ※
                                                                  D Guvercin.java
  package-info.java
                     D Hayvan.java
                                                                                    J japonbaligi.java
                                                                                                       \int sonuc.java
Ы
    package kalıtım;
         public class Balık extends Hayvan{
   \Theta public void sudayuzer(){
                 System.out.println("balıklar suda yuzer");
     public void sudayuzer(){
                 public void solunum(){<br>System.out.println("balıklar solungaçları ile solunum yapar");}
   Θ
     //Balıkların farklı bir özelliğini belirtiyoruz
```

```
ra - Ecilpse
```

```
Search Project Run
                               Window
                                             Help
            \sim \sim \sim \simpublic class Guvernment Class Guvernment Class Guvernment Class Guvernment Class Guvernment
                \overline{f} //Guardian information or \overline{f} the secondary or \overline{f} \overline{f} \overline{f} \overline{f} \overline{f} \overline{f} \overline{f} \overline{f} \overline{f} \overline{f} \overline{f} \overline{f} \overline{f} \overline{f} \overline{f} \overline{f} \overline{f} \overline{f}\Box Guvercin.java \boxtimes\mathbb{D} jap
                \frac{1}{2} and \frac{1}{2} becomes modern
                                 package kalıtım;
                public void beslenme() {
                                 public class Guvercin extends Kus{
                             \Theta public void beslenme(){
                                       System.out.println("güvercin buğday yer...");
                @Override
                public void boyut() \mathbf{y}\Theta public void boyut(){
                                       System.out.println("güvercinlerin boyutları 20-30 cm arasındadır...");
```
t Run Window Help

```
Quick Access
  p) package-info.java
                    D Hayvan.java
                                    D Kus.java
                                                  D Balık.java
                                                               J Guvercin.java
                                                                                \boxed{\phantom{1}} japonbaligi.java \boxed{\otimes}D sonuc.java
      package kalitim;
      public class japonbalıgı extends Balık {
          public void solunum(){
     Θ
          super.solunum();<br>}
          //balik sınıfındaki değişmiş halini alır.
       ł
```

```
Project Run Window Help
```
#### दिरुं ति ४ विंद्या सिक्का सिक्का स्थान स्थान स्थान स्थान स्थान स्थान स्थान स्थान स्थान स्थान स्थान स्थान स्थान Quick Access  $$ p) package-info.java **D** Hayvan.java **D** Kus.java **D** Balık.java **D** Guvercin.java  $\int$  japonbaligi.java  $\Box$  sonuc.java  $\boxtimes$ package kalitim;

Marmara Üniversitesi Uzaktan Eğitim Uygulama ve Araştırma Merkezi 18

```
public class sonuc {
```

```
public static void main(String[] args) {
Ø
              Guvercin guvercin= new Guvercin();<br>Kus kus= new Kus();
              guvercin.beslenme();
```

```
kus.beslenme();<br>System.out.println();
guvercin.barinma();
guvercin.boyut();
System.out.println();<br>kus.boyut();
kus.solunum();
```

```
System.out.println();<br>Balık balık= new     Balık();<br>balık.sudayuzer();
balik.solunum();
System.out.println();
japonbalıgı jp= new japonbalıgı();<br>jp.solunum();
```
ł

### **Ekran Çıktısı**

Güvercin buğday yer Hayvanlar beslenir Kuşlar Samanlardan Yaptıkları Yuvalarda Barınırlar Güvercinin boyutları 20-30cm Arasıdır Hayvanların Boyutları vardır Hayvanlar Solunum yapar Balıklar suda yüzer Balıklar Solungaçları ile Solunum Yapar Balıklar Solungaçları ile Solunum Yapar

# **ÇOK BİÇİMLİLİK (POLYMORPHISM)**

Çok biçimlilik, kalıtım ile iç içe geçmiş ilk bakışta karışık gibi görünen, hatta ne gerek var bunlara dedirten, bir yapıya sahiptir. En genel anlamda, oluşturduğumuz nesnelerin gerektiğinde kılıktan kılığa girip başka bir nesneymiş gibi davranabilmesine polimorfizm diyebiliriz.

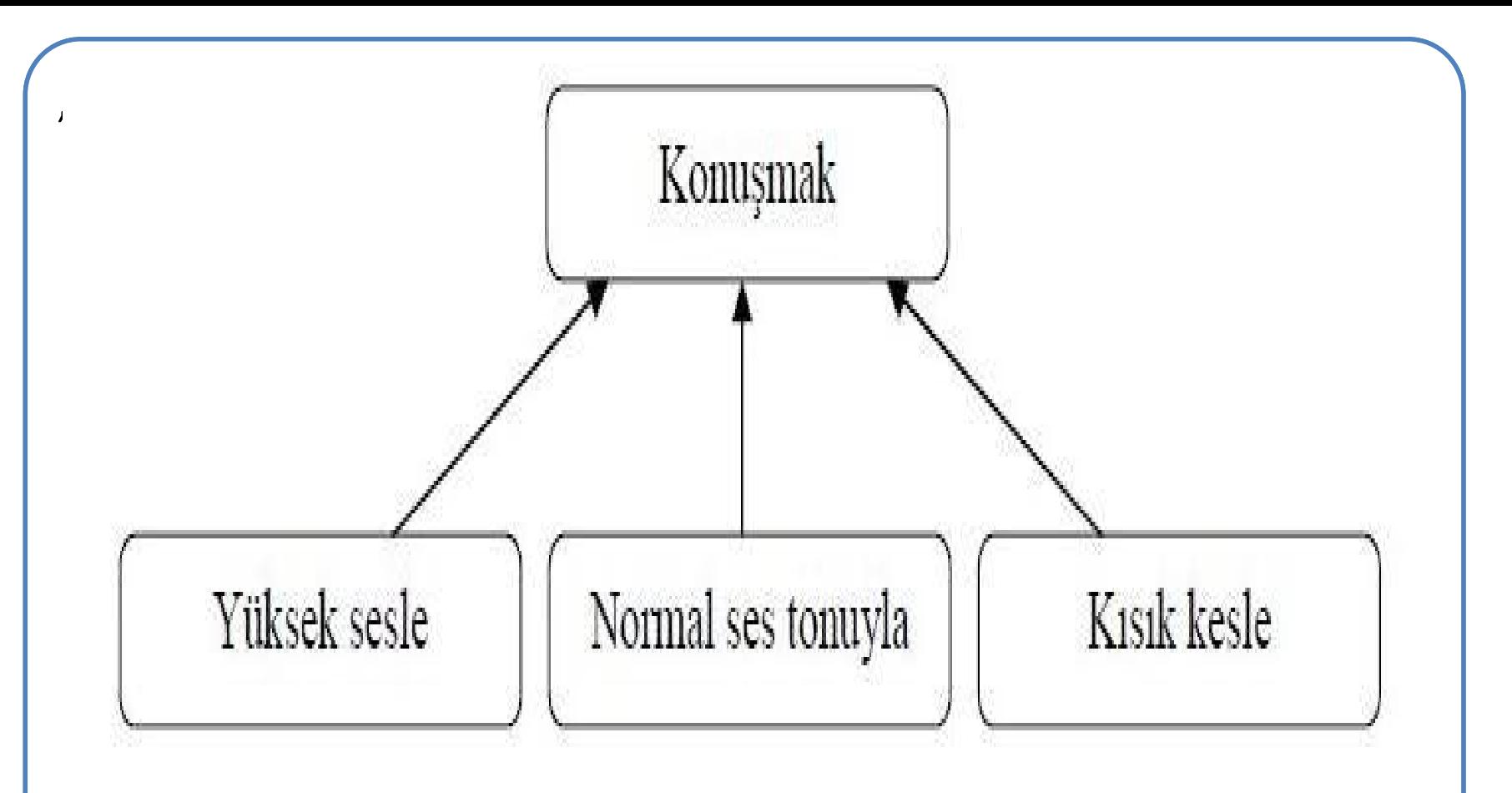

Çok biçimlilik ,bir metodun farklı nesnelerde veya farklı ortamlarda farklı sonuçlar üretmesidir.

**# Mesela "konuşmak" insan sınıfına ait bir metottur.**

```
ÇOK BİÇİMLİLİK UYGULAMA
Source Refactor Navigate Search Project Run Window Help
RADERES TO TO THE GIT OF YOUR TO THE THE THE TO THE TO THE T
Arac.java ※ <mark>J)</mark> Kamyon.java
                           D Otobus.java
                                           J adıyok.java
 public class Arac {
     public String motorHacmi;
     public String renk;<br>public String modelYili;
       String modern
Э
      public Arac(String motorHacmi, String renk, String modelYili)
     €
          this.motorHacmi=motorHacmi;
          this.modelYili=modelYili;<br>this.renk=renk;
       \frac{1}{2}Y
      public void EkranaYaz()Ł
     System.out.println("Motorlu Aracimiz");
     System.out.println(motorHacmi+" motor hacminde" +renk+ "renginde" +modelYili+ "modeldir");
     ŀ
     ŀ
```

```
D *Kamyon.java ※ D Otobus.java
                                              J adıyok.java
Arac.java
  public class Kamyon extends Arac {
  public String kasaHacmi;
        Public Turk (String pAd) { 
        S . Kamyon (partial); we
        } 
        P Public String medicines in Pthis.kasaHacmi=kasaHacmi;
  }
\Theta public void KasayiBosalt()
        C_{\text{max}} Interpretation \lambda₹
  System.out.println("Kasa boşaltılıyor...");
  ł
        Public string merhaba(); {
  public void EkranaYaz()
  ſ
  System.out.println("Kamyonumuz");
  System.out.println(motorHacmi+"motor hacminde+"+renk+ "renginde"+modelYili+ "model"+kasaHacmi+" kasa hacmindedir");
  }
```
ł

J) Arac.java J \*Kamyon.java **D** \*Otobus.java ※ J adıyok.java

```
public class Otobus extends Arac {
```

```
public String yolcuSayisi;
```
⊖ public Otobus(String modelYili, String motorHacmi, String renk, String yolcuSayisi)

```
super(modelYili, motorHacmi, renk);
  this.yolcuSayisi=yolcuSayisi;
© public void OrtaKapiyiAc()
  System.out.println("Orta Kapı Açıldı..");
   }
\Theta@Override
  public void EkranaYaz()
  System.out.println("Otobüsümüz");
```
}

System.out.println(motorHacmi+" motor hacminde "+renk+" renginde "+modelYili+" model "+yolcuSayisi+" yolcu kapasitesindedir");

```
\rac.jiava l
           J) Kamyon.java —
                             |J] Otobus.java
                                              |J| adiyok.java \boxtimespublic class ad1yok {
3
     public static void main(String[] args) {
         Arac arac1=new Kamyon("5999","Beyaz","1999","10590");
         arac1.EkranaYaz();Arac arac2=new Otobus("5000","Mavi","2000","2005");
         arc2.EkranaYaz();Arac a= new Arac("1598", "Beyaz", "2010");
         a.EkranaƳaz();
         System.out.println("**************************"):
         Otobus o= new Otobus("6000", "Sari", "2006", "45");
         o.EkranaYaz();
         o.OrtaKapiyiAc();
         Kamyon k= new Kamyon("5999", "Mavi", "2009", "10690");
         k.EkranaYaz();
         k. KasayiBosalt();
         33.
```